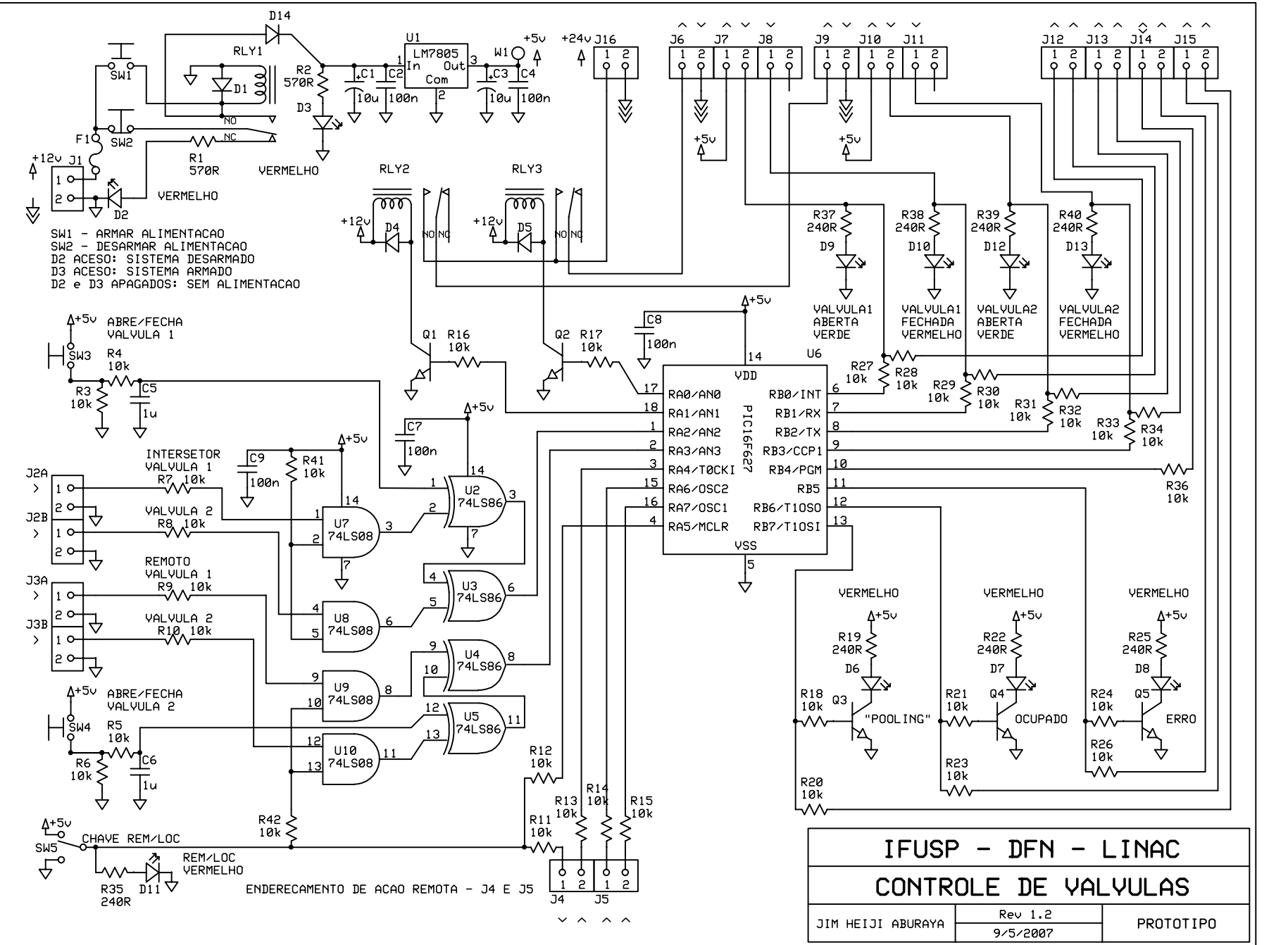

J1-ALIMENTACA0 J2-COMPUTADOR J3-INTERSETOR J6 - VALVULA 1 (SOLENOIDE) J7 - VALVULA 1 (ABERTO) J8 - VALVULA 1 (FECHADO) - VALVULA 2 (SOLENOIDE) J10 - VALVULA 2 (ABERTO) J11 - VALYULA 2 (FECHADO) J12-J15 COMPUTADOR  $J16 - 24V$ 

> CUIDADO!  $J1 - J6 - J9 - J16$ TENSOES DE 12Y E 24Y